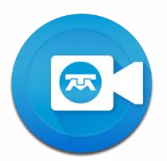

## CONFIGURACIÓN DE FIREWALL DE RED PARA EL ACCESO A SESIONES DE VIDEOCONFERENCIA.

Incluir en la lista blanca la URL personalizada (\*.videoconferencia.telmex.com) en cualquier firewall, filtro de URL, proxy o software de inspección SSL.

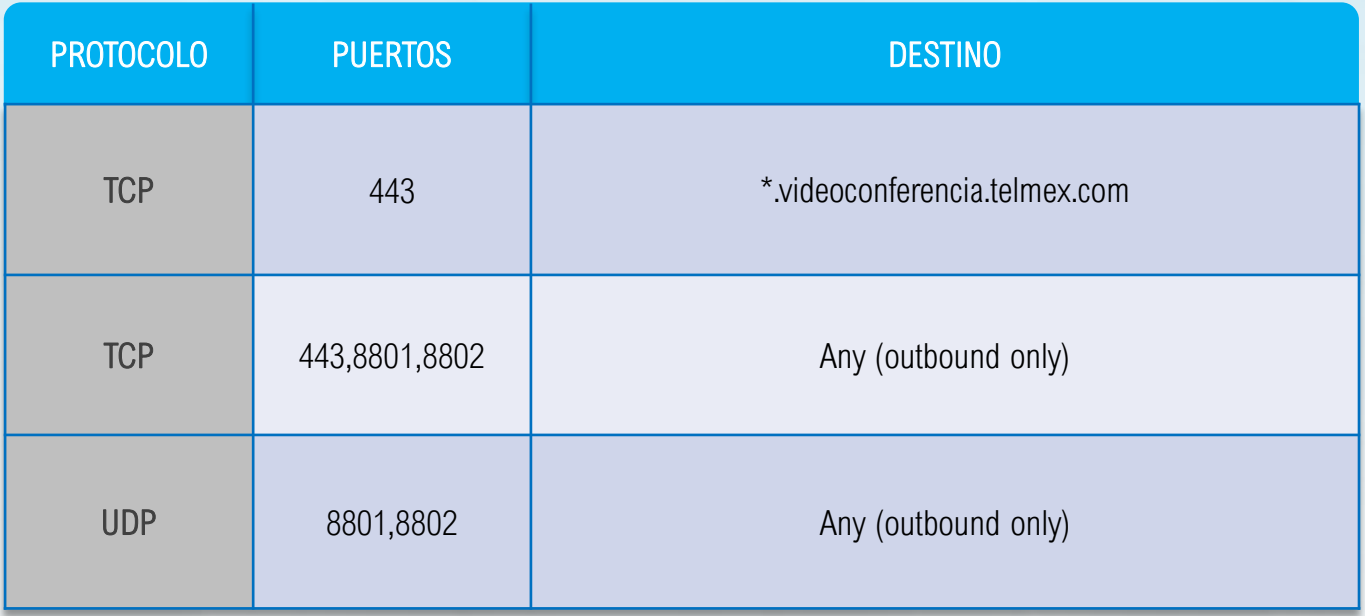